Les lentifles minces

**TP Physique n°1**

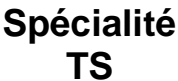

# **Convention:**

Dans cet exposé, la lumière est supposée se déplacer de la gauche vers la droite.

# **I. Généralités sur les lentilles minces:**

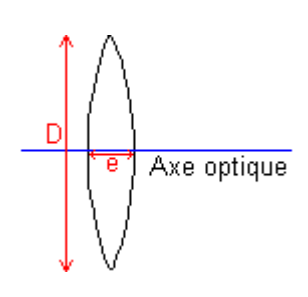

Une lentille est un milieu transparent limité par deux surfaces dont l'une au moins n'est pas plane.

- D: Diamètre d'ouverture.
- e: Epaisseur.

Une lentille est dite **mince** si son épaisseur e est faible devant son diamètre D.

# **1. Classification des lentilles minces:**

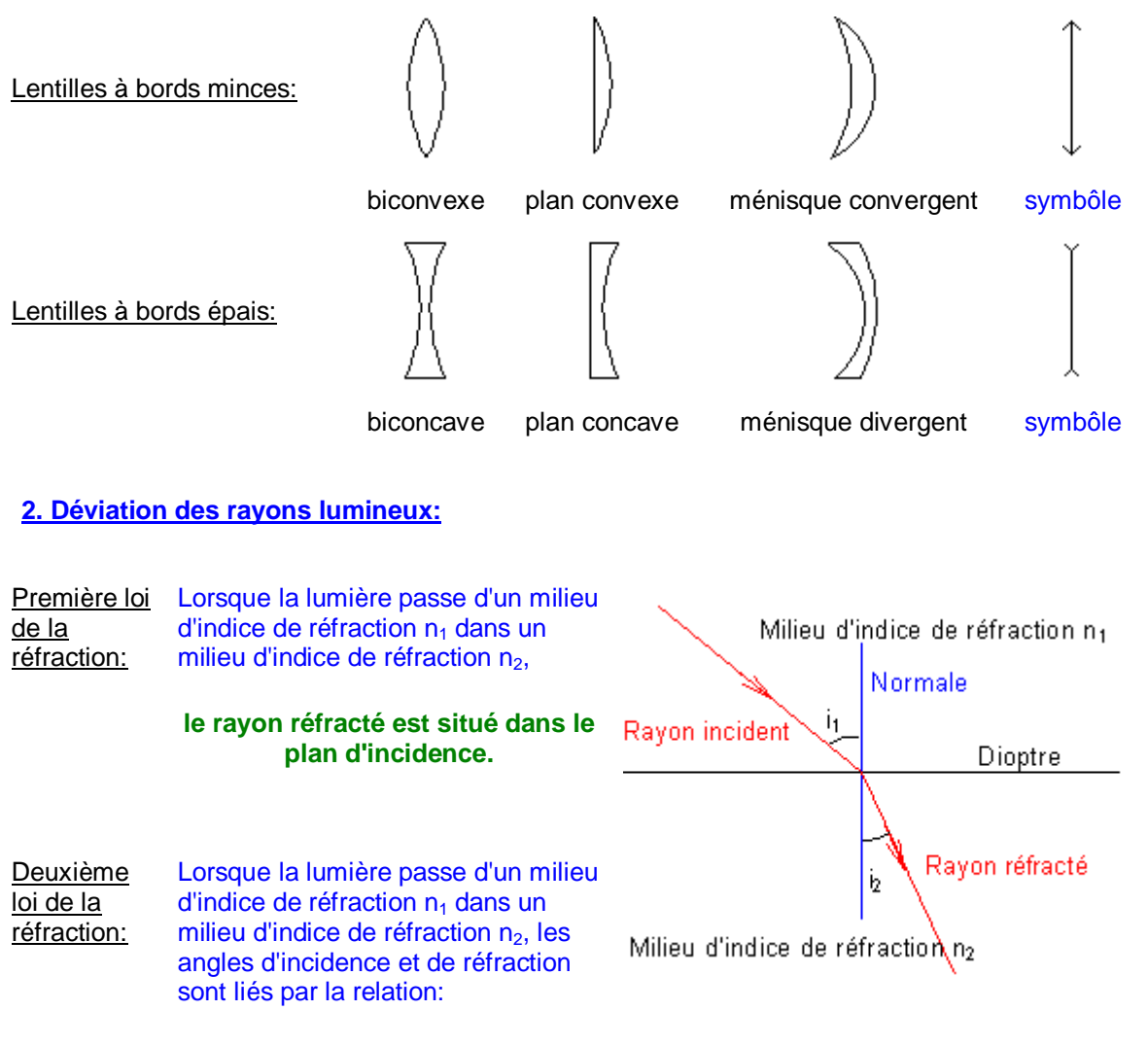

 $n_1$ **.sin(i**<sub>1</sub>)= $n_2$ **.sin(i**<sub>2</sub>).

# **3. Lentille convergente - Lentille divergente:**

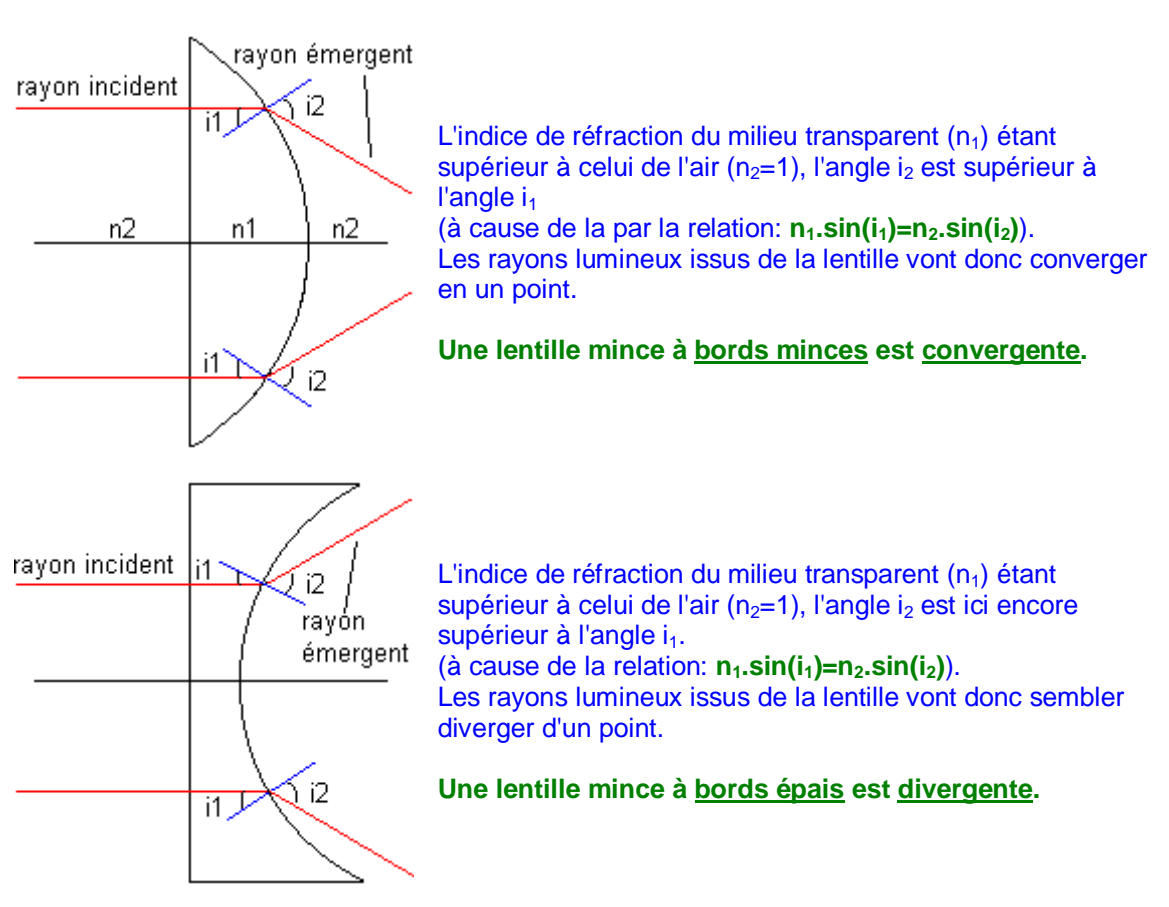

#### **Dans la suite, les lentilles minces seront représentées de la façon suivante:**

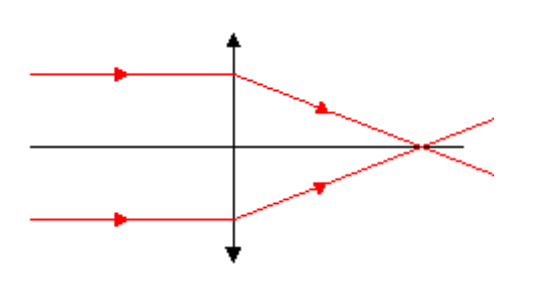

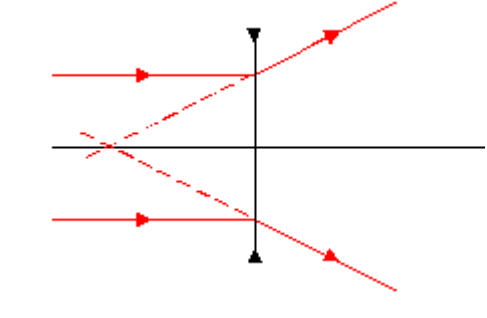

Lentille convergente Lentille divergente

# **Cette année on limitera l'étude aux lentilles à bord minces appelés lentilles convergentes**

# **II. Points et rayons particuliers:**

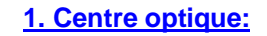

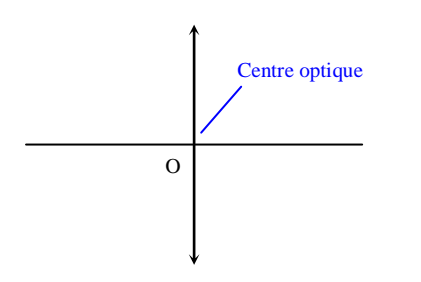

Un rayon passant par le centre optique d'une lentille mince n'est pas dévié.

## **2. Foyers principaux:**

#### Foyer principal image:

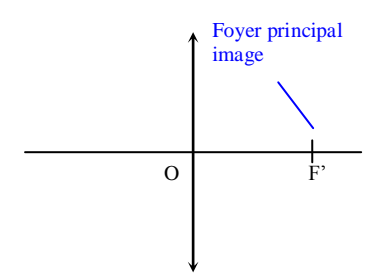

Tout rayon incident parallèle à l'axe principal d'une **lentille convergente** émerge en passant par le foyer **principal image F'**.

#### Foyer principal objet:

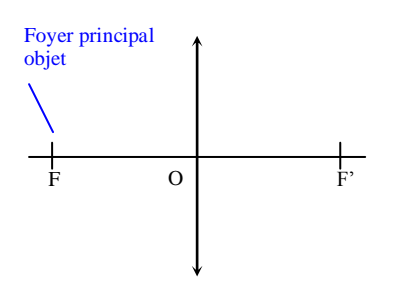

Tout rayon incident passant par **le foyer principal objet F** d'une **lentille convergente** émerge parallèlement à l'axe principal de cette lentille.

#### **3. Distance focale:**

**On appelle distance focale la grandeur**  $f' = \overline{OF}$ **Remarque: Si** f'>0**, la lentille est** convergente**. Si** f'<0, la lentille est divergente**.** 

#### **4. Vergence:**

On appelle vergence C d'une lentille l'inverse de sa distance focale. La vergence s'exprime en dioptries  $(\delta)$ .

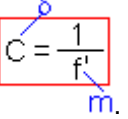

#### **III. Images et objets:**

**1. Qu'est-ce qu'un objet? un objet est formé d'un ensemble de points objets. Ici l'objet AB est un objet plan perpendiculaire à l'axe optique.**

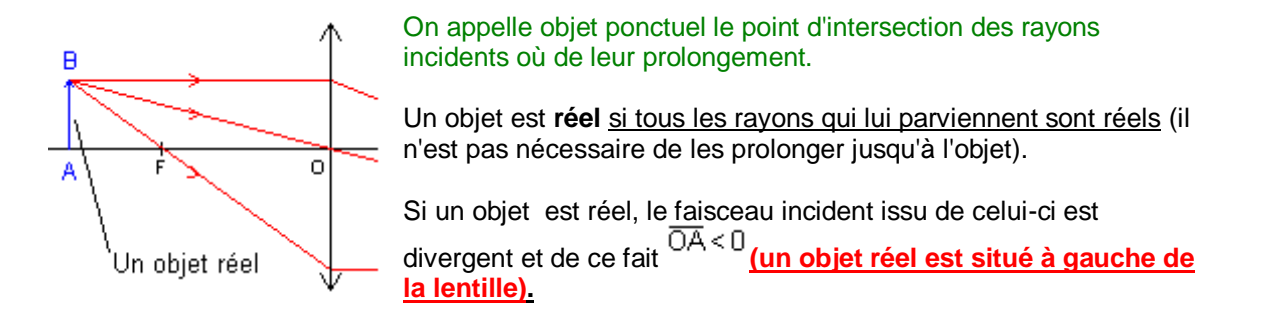

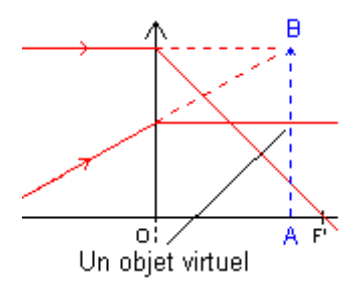

Un objet est **virtuel** si au moins un des rayons qui lui parviennent est virtuel (il est nécessaire de le prolonger jusqu'à l'objet).

Si un objet est virtuel, le faisceau incident issu de celui-ci est convergent et de ce fait **(un objet virtuel est situé à droite de la lentille).** 

#### **2. Qu'est-ce qu'une image? L'image d'un point objet par un système optique est un point image. L'image d'un objet est formée de l'ensemble des points images de chacun des points de cet objet.**

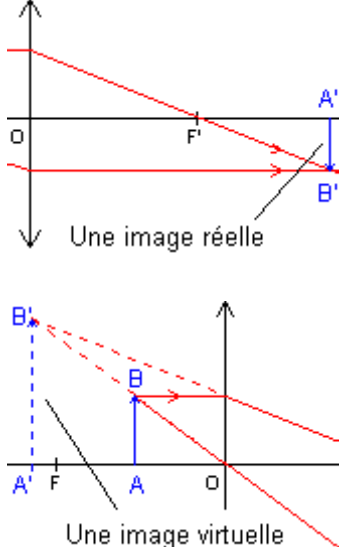

On appelle image ponctuelle le point d'intersection des rayons émergeants où de leur prolongement.

Une image est *réelle* si tous les rayons qui lui parviennent sont réels (il n'est pas nécessaire de les prolonger jusqu'à l'image).

Si une image A' est réelle, le faisceau émergeant converge vers l'image et de ce fait **(une image réelle est située à droite de la lentille).** 

Un image est **virtuelle** si au moins un des rayons qui lui parviennent est virtuel (il est nécessaire de le prolonger jusqu'à l'image).

Si une image A' est virtuelle, le faisceau émergeant diverge à partir de l'image et de ce fait **(une image virtuelle est située à gauche de la lentille).** 

#### **3. Qualité des images:**

Les lentilles présentent des défauts (aberrations géométriques, aberrations chromatiques). Pour obtenir des images de bonne qualité, on doit se placer dans les **conditions de Gauss**.

#### **Manipulation :**

Lentille plan convexe

réaliser le montage correspondant au schéma ci contre

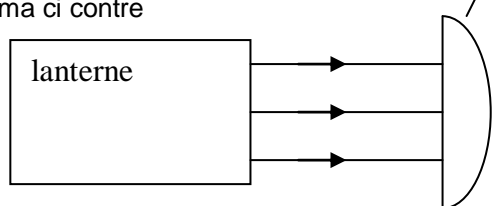

- schématiser, à l'échelle, la marche des rayons lumineux.(figure 1)
- Déterminer la position du foyer image, la distance focale et la vergence de cette lentille.
- Faire pivoter la lanterne pour incliner les rayons incidents et observer les rayons émergents. Tracer ces rayons (figure 2)
- Qu'observe-t-on ?
- Comment faut-il placer la lanterne/la lentille pour obtenir une bonne image ?
- Replacer la lanterne dans sa position initiale puis déplacer la lentille perpendiculairement aux rayons incidents. Observer les rayons émergents. Tracer ces rayons (figure 3)
- Qu'observe-t-on ?
- Quelle condition supplémentaire faut-il ajouter à la précédente pour obtenir une bonne image ?

#### **Conditions de Gauss:**

- **Le faisceau doit traverser la lentille au voisinage du centre optique.**
- **Les rayons incidents doivent faire un angle faible avec l'axe optique de la lentille .**   $\bullet$

Pour réaliser ces conditions, il faut:

- Diaphragmer la lentille.  $\bullet$
- Observer des objets de petite dimension au voisinage du centre optique.

# **IV. Construction de l'image d'un objet:**

### **1. Méthode:**

Un objet plan AB perpendiculaire à l'axe optique donne par une lentille mince utilisée dans les conditions de Gauss (système optique aplanétique) une image A'B' elle aussi plane et perpendiculaire à l'axe optique.

Il suffit donc de déterminer l'image d'un point de l'objet pour construire l'image de l'objet tout entier.

Pour déterminer graphiquement la position de l'image d'un objet par une lentille, il suffit de tracer le trajet de quelques rayons issus de cet objet (deux suffisent) en appliquant les règles suivantes:

- Un rayon passant par le centre optique d'une lentille n'est pas dévié.
- Un rayon parallèle à l'axe principal d'une lentille émerge en passant par le (ou en semblant provenir du) foyer principal image F'.
- Un rayon passant (ou semblant passer) par le foyer principal objet émerge de la lentille parallèlement à son axe principal.

### **2. Application:**

Rechercher l'image A'B' de l'objet AB et conclure dans les cas suivants.

#### **a) objet réel placé avant le foyer objet**

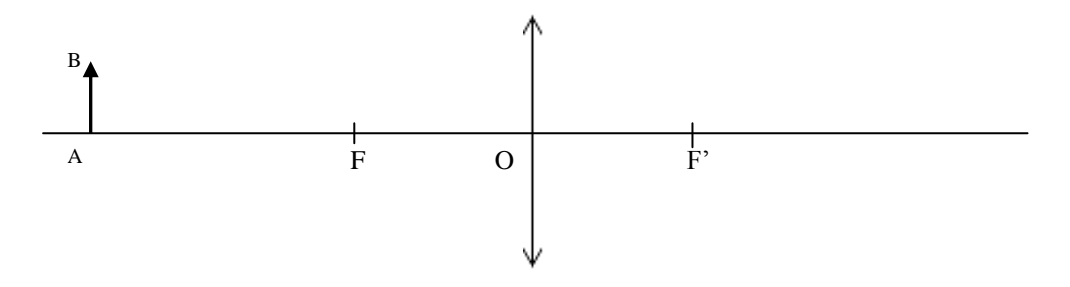

# **b) objet réel placé entre le foyer objet et la lentille**

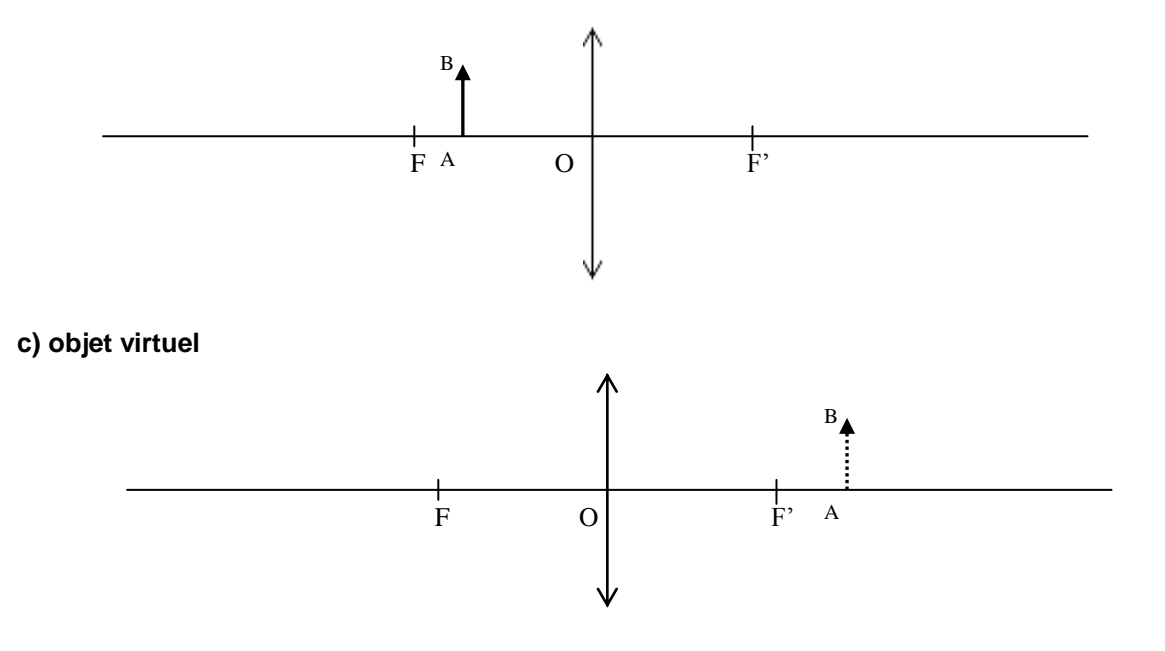

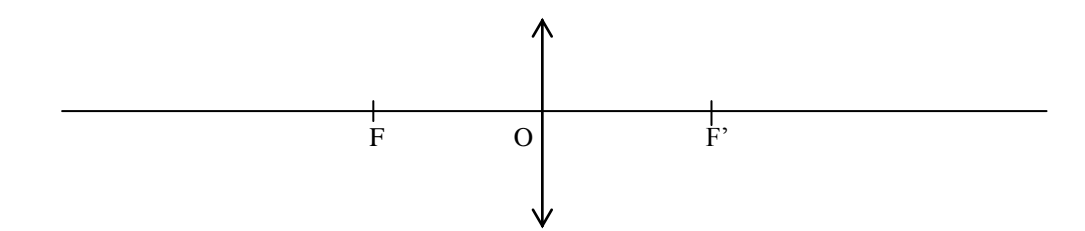

## **e) Objet situé dans le plan focal objet**

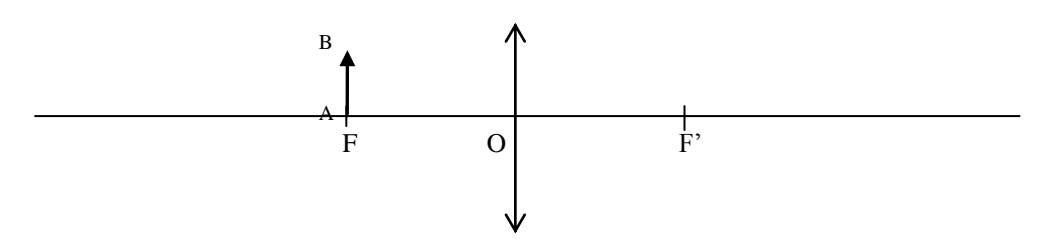

# **V.Relations des lentilles minces:**

# **1. Convention de signe:**

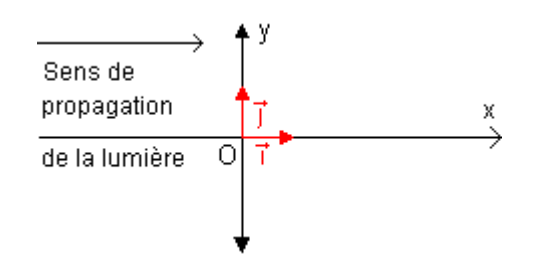

# **2. Relation de conjugaison:**

Si l'objet est noté A et l'image A', on montre que:

$$
\frac{1}{\overline{OA'}} - \frac{1}{\overline{OA}} = \frac{1}{\overline{OF}} \left| \frac{1}{\overline{OR}} \right|
$$

En posant  $\overline{OA} = p$  et  $\overline{OA'} = p'$ , on obtient:

$$
\boxed{\frac{1}{p'} - \frac{1}{p}} = \frac{1}{f'}
$$

### **3. Relation de grandissement:**

Soit un objet AB d'image A'B'. On appelle grandissement la grandeur:

$$
\gamma = \frac{\overline{A'B'}}{\overline{AB}} \quad
$$

### **Remarques:**

Si  $\gamma$ >0, l'image est droite par rapport à l'objet. Si  $\gamma$ <0, l'image est inversée par rapport à l'objet On montre que:

$$
\gamma = \frac{\overline{OA'}}{\overline{OA}} \quad
$$

### **4. Manipulation :**

 $\bullet$ réaliser le montage en suivant le schéma ci-contre :

```
distance objet-écran AA' = 1,00m ; vergence de la lentille C = +8
```
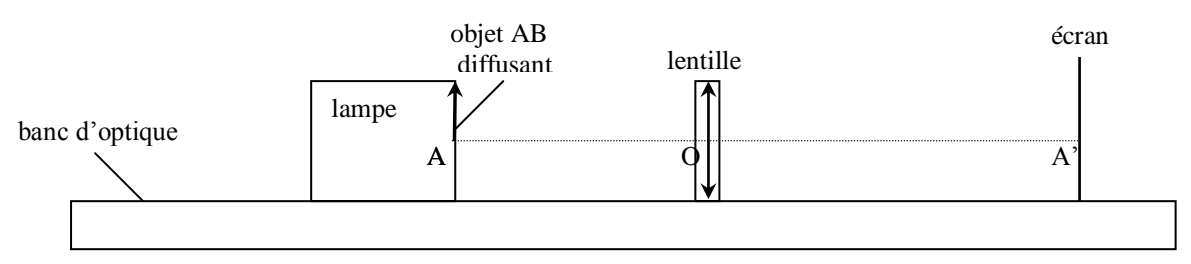

mesurer la grandeur algébrique *AB* de l'objet :

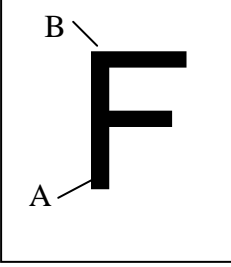

éloigner très progressivement la lentille de l'objet diffusant (lettre F) jusqu'à en obtenir une  $\bullet$ image nette sur l'écran. Repérer, sur la règle graduée du banc d'optique, les positions, notées respectivement A, O et A', de l'objet, de la lentille et de l'image. Mesurer la

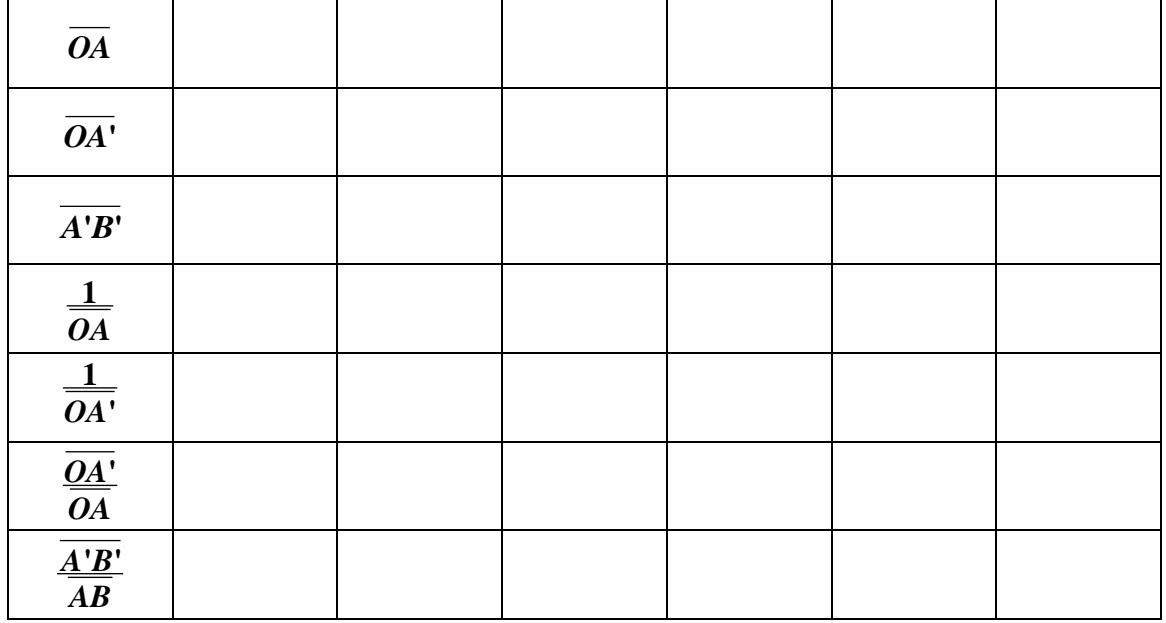

grandeur algébrique *A***'***B***'** de l'image. Compléter le tableau.

- Rapprocher un peu l'écran de la lentille, puis déplacer très progressivement la lentille  $\bullet$ jusqu'à obtenir de nouveau l'image sur l'écran. Reporter dans le tableau les nouvelles valeurs. Recommencer l'opération plusieurs fois en déplaçant l'écran.
- Tracer le graphique représentant **'1 1** .  $\bullet$ en fonction de *OA OA*
- Montrer que la courbe obtenue est en accord avec la formule de conjugaison des lentilles.
- A partir du graphique, déterminer la distance focale *f***'** *OF***'** de la lentille utilisée.
- Montrer que cette valeur est en accord avec l'indication portée sur la lentille.  $\bullet$
- *A***'***B***'** et *OA***'** . Quelle relation lie le grandissement aux positions  $\bullet$ Comparer les valeurs *AB OA* de l'objet et de l'image ?

# **VI. Simulateur : Etude de l'image d'un objet par une lentille**

Ouvrir le logiciel - HATIER TS

- Enseignement de Spécialité - Simulateur - Physique - Lentilles

#### **1. Un objet de hauteur 8 cm est placé à 75 cm d'une lentille mince convergente de distance focale 25 cm**.

**1.1** A l'aide de la relation de conjugaison, calculer la position de l'image obtenue

**1.2** A l'aide de la relation donnant le grandissement, calculer la taille de l'image obtenue.

**1.3** Vérifier à l'aide du simulateur.

#### **2. Un objet de hauteur 5 cm est placé à 45 cm devant une lentille et son image est projetée sur un écran placé à 90 cm derrière la lentille.**

**2.1** Après avoir rappelé la relation de conjugaison, calculer la distance focale de cette lentille convergente puis indiquer la valeur trouvée dans l'onglet « Lentilles ».

**2.3** Quel est le grandissement de ce système optique ? Le vérifier l'aide du simulateur.

**2.3** En modifiant la position de l'objet, préciser les positions de l'objet pour lesquelles l'image est plus grande que l'objet.

**2.4** À l'aide du simulateur, donner la localisation de l'image si l'objet est maintenant placé à 15 cm de la lentille ?

Peut-on recueillir cette image sur un écran ?

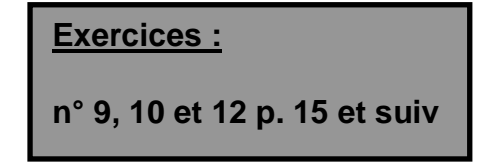